# ДОДАВАННЯ ДО ЕЛЕКТРОННОГО КУРСУ ЕЛЕМЕНТУ "КНИГА"

РОБОТА У СИСТЕМІ ЕЛЕКТРОННОГО НАВЧАННЯ ЛНУ ІМ.І.ФРАНКА (КУРС ДЛЯ ВИКЛАДАЧІВ)

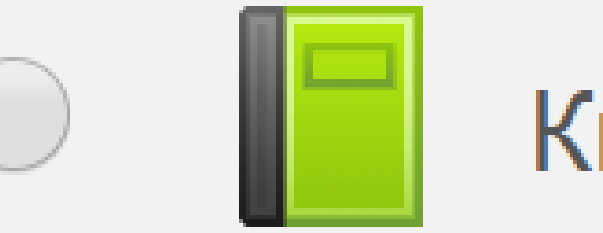

# Книга

## $PECYPC - KHMFA$

### ЗАГАЛЬНІ ВІДОМОСТІ

Книга може бути використана:

Для відображення матеріалів та читання окремих модулів навчання

Як штатний відомчий довідник

Як демонстрація портфеля студентських робіт

#### ОСНОВНІ ПАРАМЕТРИ

#### **• Додавання нового: Книга до Тема 5** ©

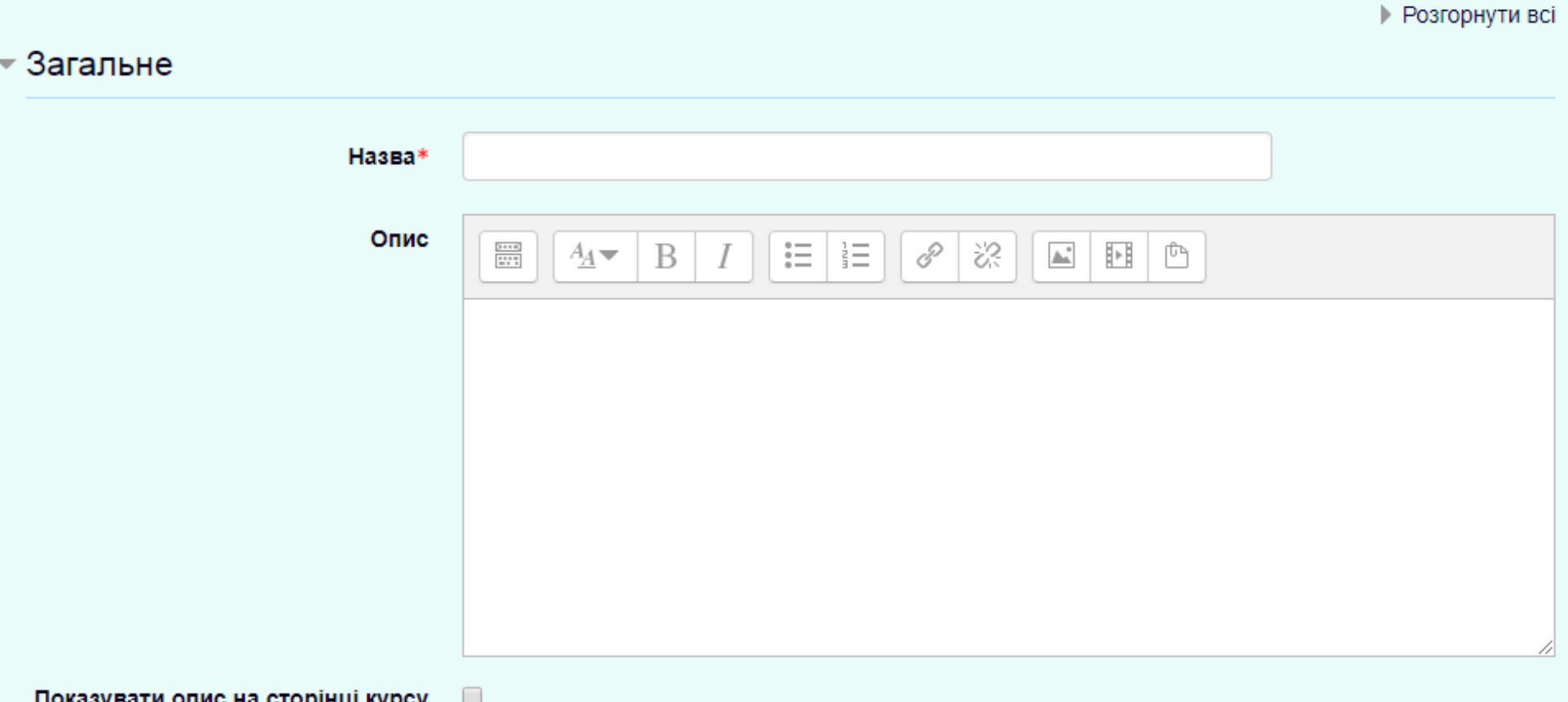

#### ВИГЛЯД

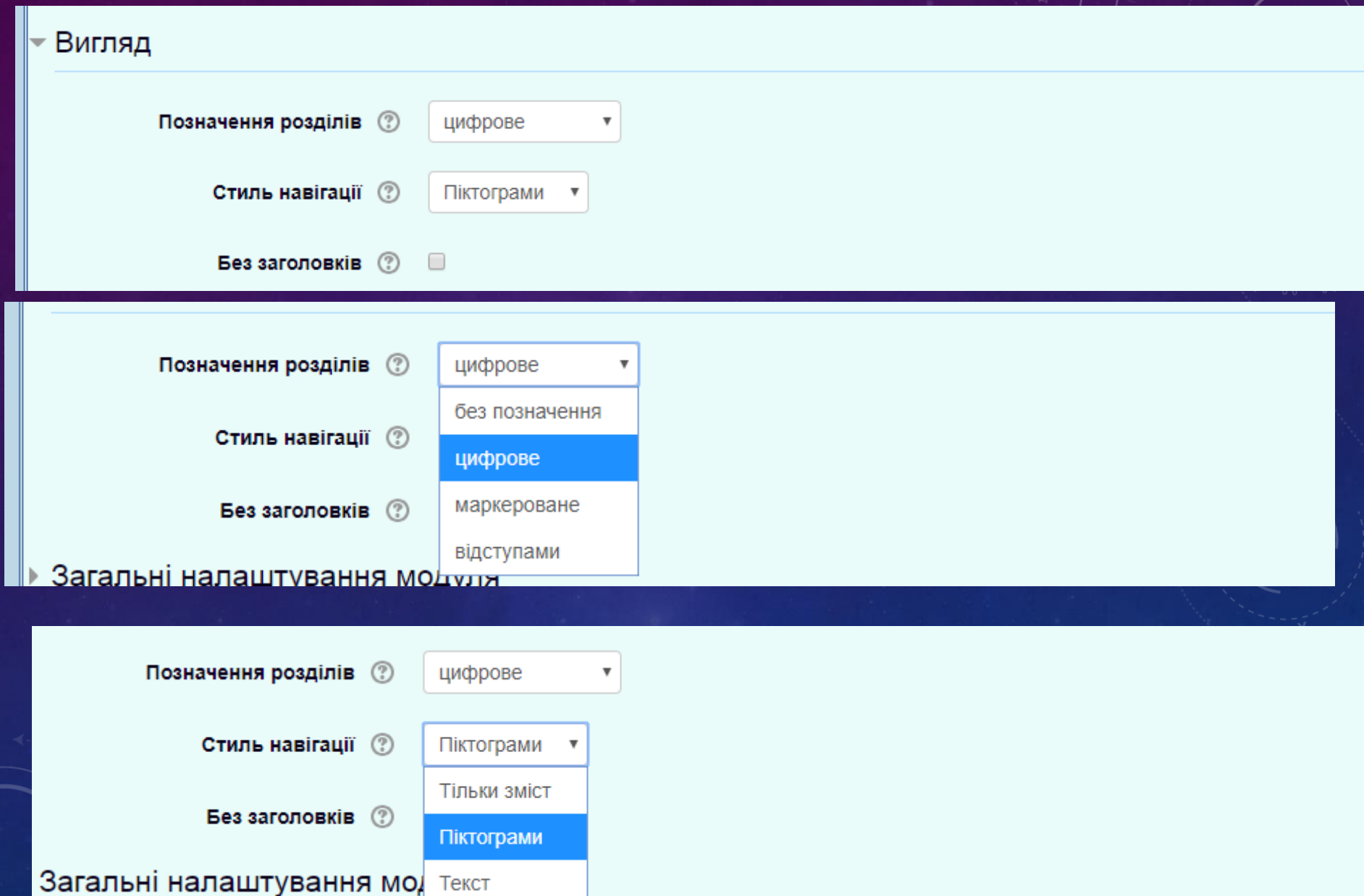

#### ЗАГАЛЬНІ НАЛАШТУВАННЯ МОДУЛЯ

#### ▼Загальні налаштування модуля

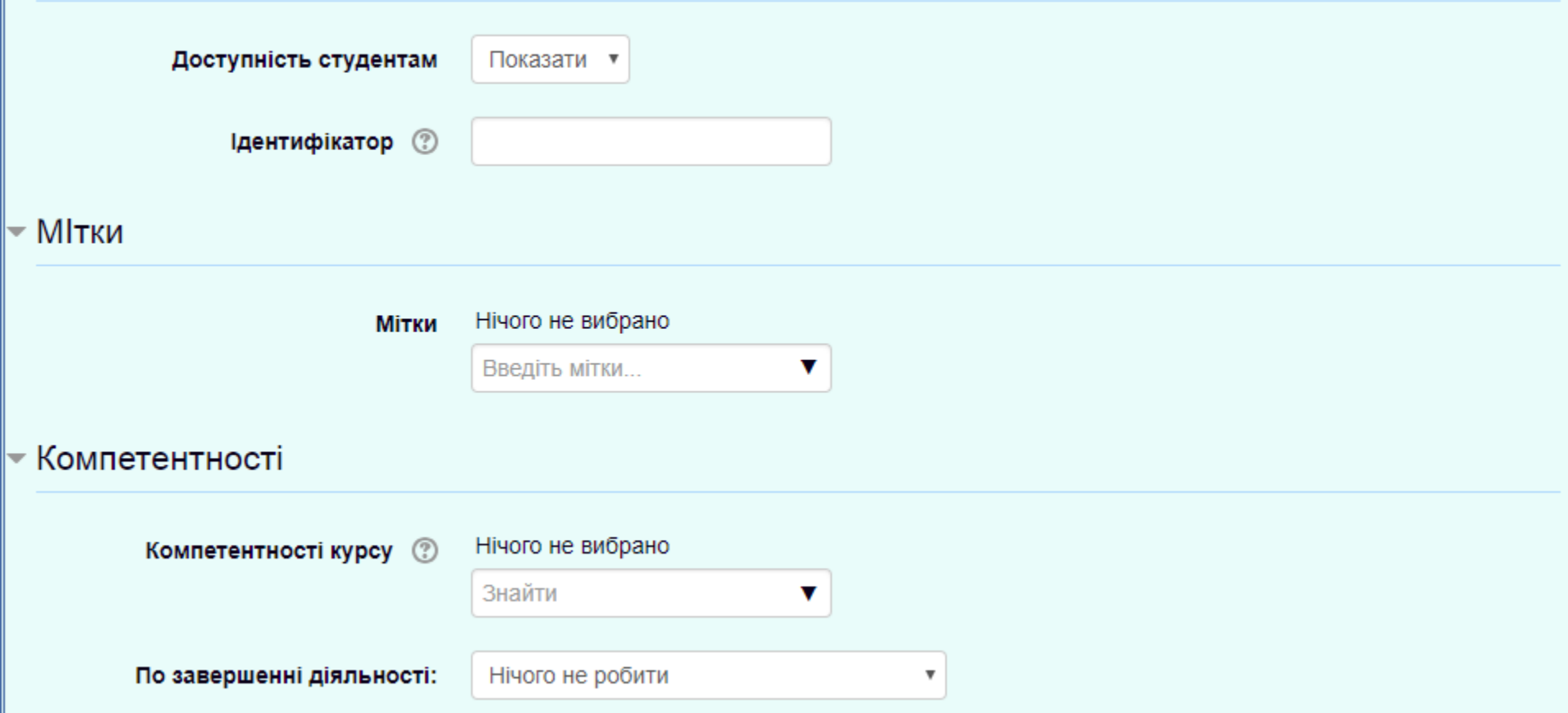

### НОВИЙ РОЗДІЛ

Новий розділ можна створити тоді, коли вже створена книга.

#### Книга 1 Додати новий розділ Назва розділу\* ■ (Доступно тільки після створення першого розділу) Підрозділ Повний текст\* 這 三  $rac{3+16}{3+16}$  $A_4 \rightarrow$ P ेरे  $\mathbb{A}^*$ 眄 Ō

### НОВИЙ РОЗДІЛ

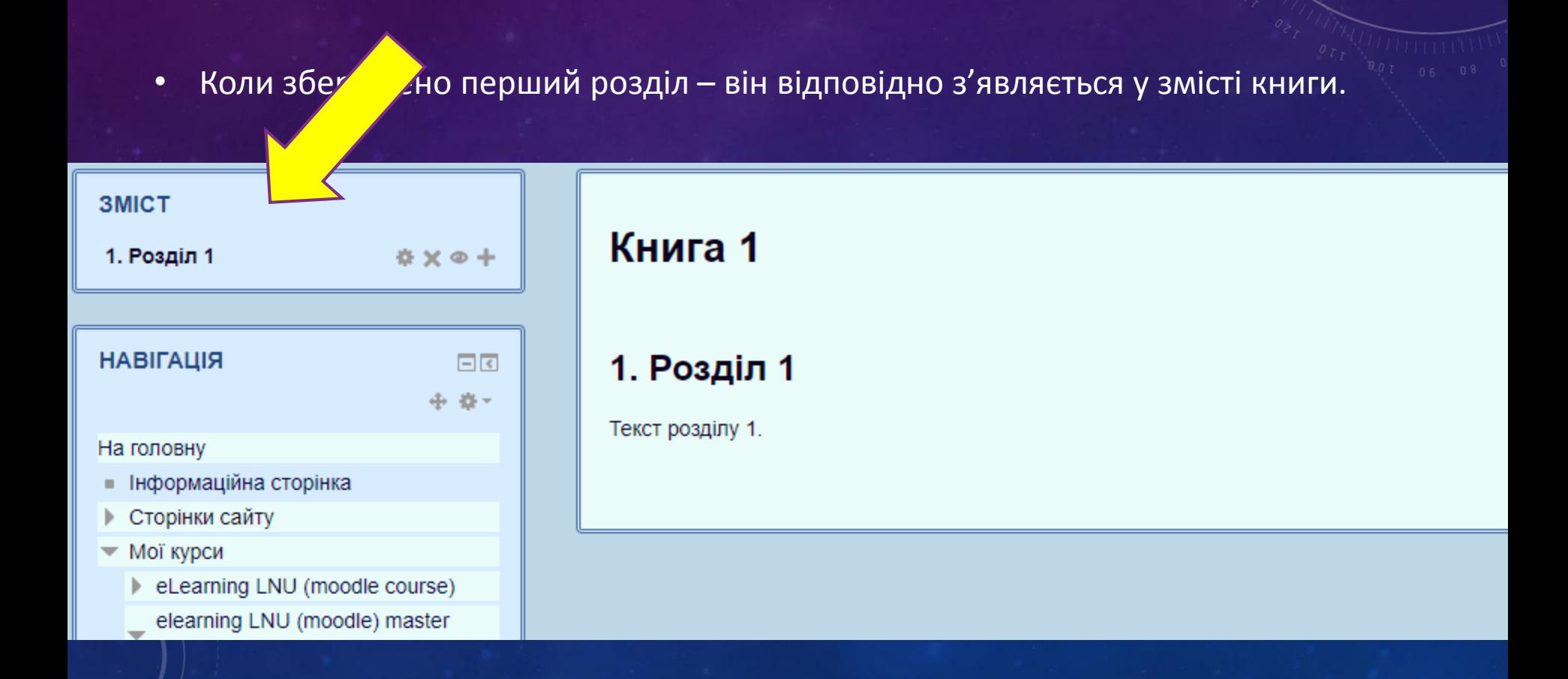

#### РЕДАГУВАННЯ

- 1. Редагувати Розділ 1 (можна змінити текст, назву тощо).
- 2. Вилучити Розділ 1.
- 3. Показати чи приховати Розділ 1.
- 4. Додати новий розділ.

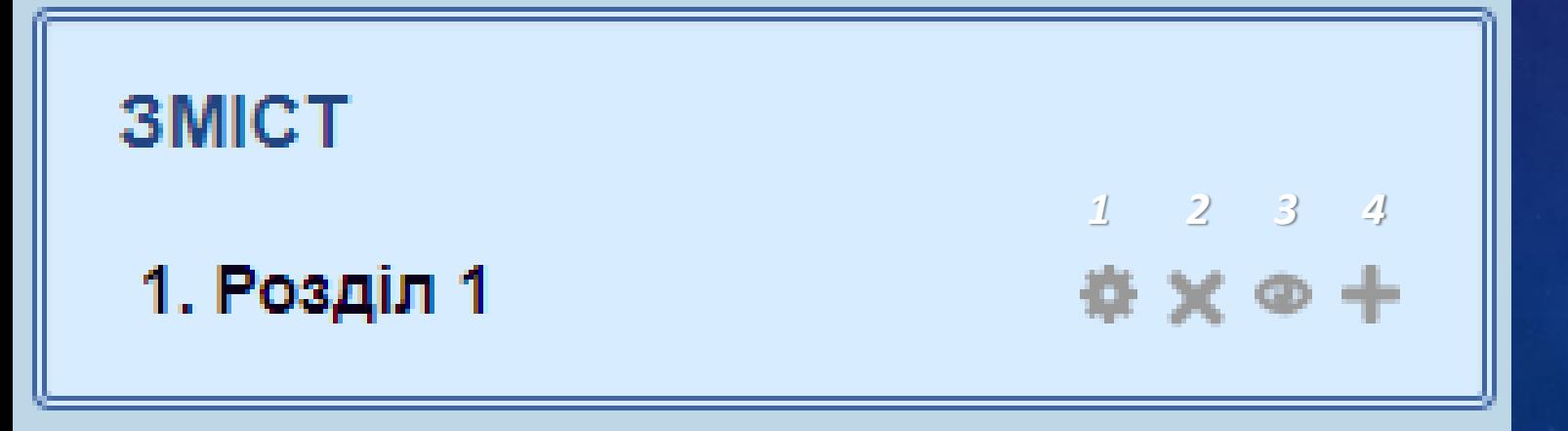

#### РЕДАГУВАННЯ

• - перемістити розділ на одну позицію вище чи нижче.

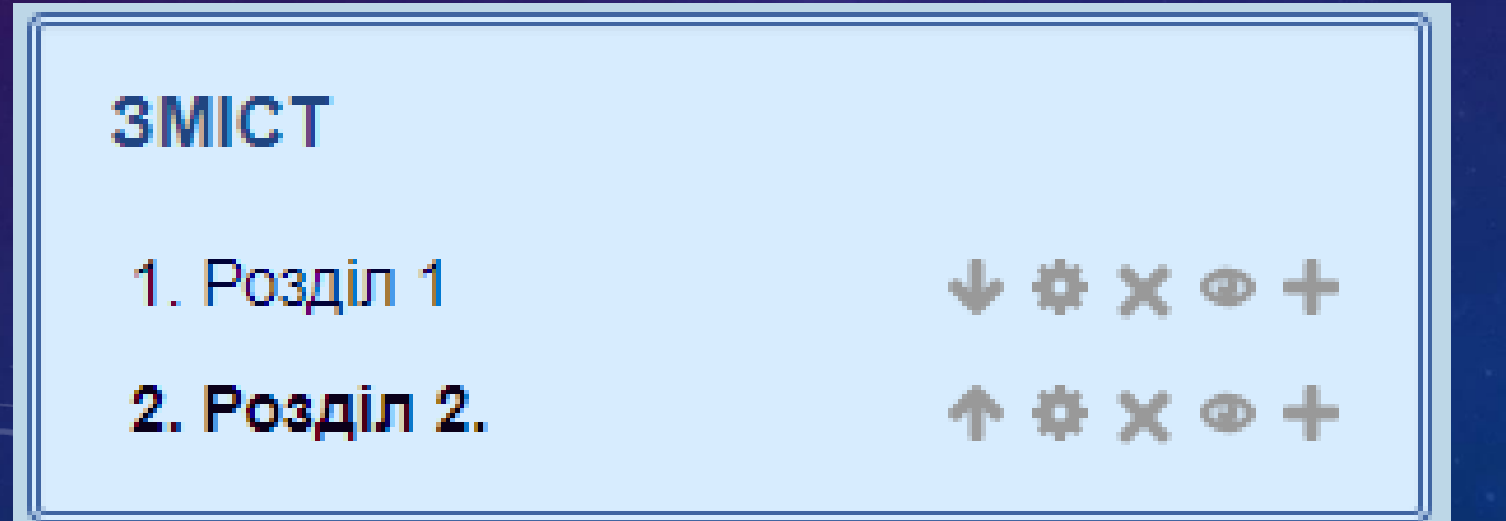